# **К сведению авторов**

В соответствии с требованиями ВАК Украины (бюл. ВАК № 2,3 2008) изменяются правила оформления статей.

#### *В редакцию представляются***:**

– электронный вариант статьи после редакции;

– один экземпляр статьи, оформленной по требованиям в бумажном виде;

– экспертное заключение о возможности опубликования;

*Рукопись статьи должна быть напечатана* на лазерном или струйном принтере в одном экземпляре на одной стороне белой бумаги формата A4 (210x297 мм). К ней прилагается электронный вариант в файле формата Microsoft Office Word for Windows (\*doc).

## *Электронный вариант должен содержать***:**

– статью, оформленную согласно правилам;

– рисунки (если имеются в статье), представленные в формате TIFF или JPG (серое изображение, разрешение 300 или 600 dpi, масштаб 1:1).

#### **Параметры страницы:**

отступ сверху – 25 мм, снизу – 30 мм, справа – 25 мм и слева –25 мм.

- до верхнего колонтитула: 15 мм;

- до нижнего колонтитула: 20 мм.

#### *Структура статьи***:**

doi. , УДК (UDC); инициалы и фамилия(и) автора(ов). Заголовок статьи. Организация. Аннотация и ключевые слова на языке оригинала статьи. Текст статьи. Список литературы. References. Дата поступления и рассмотрение статьи в редакции. Название статьи, аннотация и ключевые слова на двух других языках (например, на украинском и английском). Сведения об авторах. ORCID авторов.

#### **doi: хх.хххх/хххх**

Без абзаца. Строчные, 12 пт Arial, жирный, выравнивание по левому краю, 1 межстрочный интервал.

(пустая строка, 12 пт, 1 межстрочный интервал)

УДК ХХХ.ХХХХ Инициалы. Фамилия автора УДК без абзаца. Прописные, 12 пт Arial, выравнивание по левому краю, 1 межстрочный интервал. Инициалы и фамилия(и) автора(ов) без абзаца, строчные, 12 пт Arial, 1 межстрочный интервал.

(пустая строка, 12 пт, 1 межстрочный интервал)

## **Заголовок статьи**

Без абзаца. Строчные, 16 пт Times New Roman, жирный, выравнивание по центру, 1 межстрочный интервал.

(пустая строка, 12 пт, 1 межстрочный интервал)

#### *Организация*

Без абзаца. Строчные, курсив, 12 пт Arial, выравнивание по центру, 1 межстрочный интервал)

(пустая строка, 10 пт, 1 межстрочный интервал)

Аннотация на языке статьи. Слово «Аннотация» не пишется. Аннотация должна быть не менее 1800 знаков (без пробелов). 10 пт Arial, отступ слева – 1,25 мм, выравнивание по ширине, один межстрочный интервал.

*Ключевые слова***:** отступ слева 1,25 см. Абзац начинается с надписи *Ключевые слова***:**  (*Ключові слова***:, Keywords:**) (курсив, жирный, 10 пт Arial), а далее разделенные точкой с запятой – 6-10 слов на языке оригинала статьи. (10 пт Arial, выравнивание по ширине, один межстрочный интервал, отступ слева – 1,25 мм).

## (пустая строка, 12 пт, 1 межстрочный интервал)

*Заголовки* каждого раздела должны быть пронумерованы 1, 2,… (Разделы «Введение», «Выводы», «Список литературы», «References» – не нумеруются).

Шрифт – Arial полужирный, строчной, 12 пт, выравнивание по центру, 1 межстрочный интервал, отступы абзацев отсутствуют, от предыдущего текста заголовок отделяется одной пустой строкой (12 пт, 1 межстрочный интервал), после заголовка интервал 6 пт.

## *Текст статьи*

**Согласно постановлению ВАК Украины от 15.01.2003 № 7-05/1 текст статьи должен иметь такую структуру:** *постановка проблемы в общем виде и ее связь с важными научными или практическими задачами***;** *анализ последних исследований и публикаций***,** *на которые опирается автор***;** *формулирование цели статьи* **(***постановка задачи***);** *изложение основного материала исследо**вания с полным обоснованием полученных научных результатов***;** *выводы из данного исследования и перспективы дальнейших работ в данном направлении***.** 

Оформляется в одну колонку. Шрифт – Arial, размер шрифта 12 пунктов, интервал шрифта – обычный (без растяжения или уплотнения), межстрочный интервал – 1, выравнивание текста – по ширине, автоматическая расстановка переносов слов. Абзацы должны начинаться с красной строки (отступ 1,25 мм). Полное заполнение страниц.

## *Иллюстрации к статье*

От основного текста рисунок отделяется одной пустой строкой, 12 пт, 1 межстрочным интервалом. Рисунки должны быть пронумерованы.

Подрисуночная надпись выполняется шрифтом основного текста на расстоянии 6 пт от рисунка, межстрочный интервал – одинарный. После подрисуночной подписи основной текст пишется на расстоянии одной строки, 12 пт, 1 межстрочный интервал, например:

Рис. 1. Схема отбора сжатого воздуха от ГТД:

1 – энергия набегающего потока; 2 – отбор воздуха от компрессора низкого давления

Надпись центрируется. Качество рисунков и графиков должно обеспечивать прочтение и тиражирование.

## *Таблицы*

Таблицы должны быть пронумерованы: Таблица 1, Таблица 2, ….и т.д (слово "Таблица" располагается по правому краю страницы на расстоянии 6 пт от основного текста). Заголовок таблицы центрируется. Межстрочный интервал – одинарный, после заголовка таблицы интервал 6 пт.

При необходимости размер шрифта можно уменьшить. Никакие сокращения слов, кроме общепринятых, в таблицах не допускаются.

После таблицы перед основным текстом одна пустая строка, 12 пт, 1 межстрочный интервал.

## *Формулы*

Набираются в редакторе формул MathType. Использовать для набора формул графические объекты, кадры и таблицы – запрещается. Произвести настройки редактора в меню:

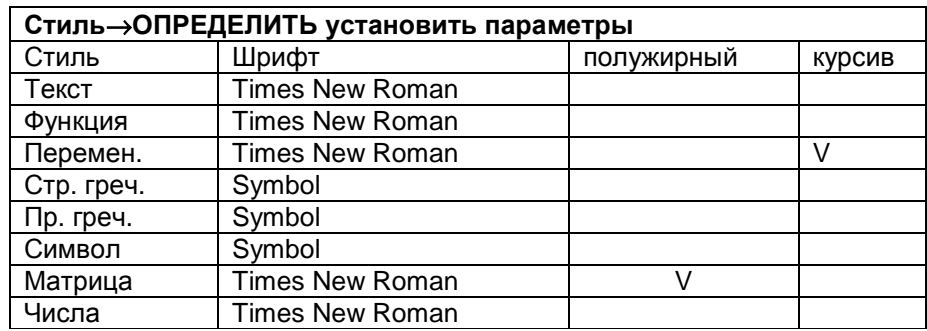

#### *РАЗМЕР*→*ОПРЕДЕЛИТЬ ввести размеры*:

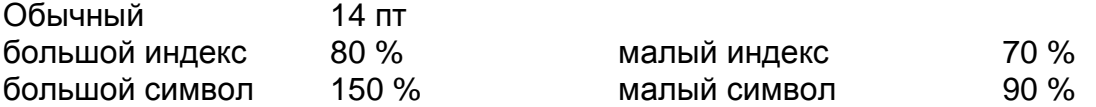

Формула располагается по центру (без абзаца) строки, нумерация цифровая, сквозная. Номер формулы (в круглых скобках, 12 пт) располагается по правому краю страницы на одном уровне с формулой или ниже. Формульное окно принудительно растягивать или сжимать нельзя. Пояснения значений символов и числовых коэффициентов следует располагать непосредственно под формулой, в той последовательности, в какой они представлены в формуле. Каждое значение необходимо пояснять в новом абзаце. Первый ряд пояснений начинают со слова «где» (без отступа), например:

$$
\text{Re}_{T}^{**} = \Psi_{\Sigma} \int_{0}^{x} q_{w} dx \left[ \mu^{*} (i_{w}^{*} - i_{w}) \left( \frac{2}{\pi} \beta + 1 \right) \right]^{-1}, \tag{1}
$$

где β – угол натекания струи на преграду;

 $\mu^*$  – вязкость теплоносителя при температуре Т\*;

 $\Psi_{\Sigma}$  – суммарный коэффициент отличия данного процесса теплообмена от стандартного.

## *Список литературы*

Библиографическое описание источников составляют в соответствии с действующими международными и государственными стандартами по библиотечному и издательскому делу (http://www.ifap.ru/library/gost/sibid.htm).

При цитировании литературы в тексте необходимо указывать номер в квадратных скобках [1]. Нумерация источников в порядке упоминания. Список использованных источников приводится в конце статьи (интервал от последней строчки основного текста статьи 12 пт, после заголовка 6 пт) и начинается ключевыми словами "**Список литературы"**, набранными строчными буквами (шрифт полужирный 12 пт, по центру, без абзаца. Источники списка литературы оформляются в соответствии с библиографическими требованиями **ДСТУ ГОСТ 7.1:2006** (шрифт Arial 12 пт, выравнивание по ширине, абзац 1,25 мм, 1 межстрочный интервал).

Библиографическое описание каждого источника должно, при наличии, сопровождаться его идентификатором цифрового объекта (**DOI** – Digital Object Identifier), который приводится через пробел после библиографического описания источника. Библиография должна быть корректной, точной (правильный номер, номера страниц, и т.д.), современной (описывать последние достижения в исследуемом вопросе) и исторической (отражать историю изучения вопроса), доступной

(не должна содержать ссылки на неопубликованные или непечатные работы).

*Транслитерированный список литературы*, в соответствии с требованиями наукометрической базы SCOPUS, является полным аналогом списка литературы и выполняется на основе транслитерации языка оригинала латиницей (используется Гарвардский стиль оформления (BSI)). При этом число и порядок источников в списке литературы должны оставаться неизменными. Ссылки на англоязычные источники не транслитерируются. Транслитерация украинского языка латиницей выполняется на основе Постановления Кабинета Министров Украины № 55 от 27 января 2010 г. (http://zakon2.rada.gov.ua/laws/show/55-2010-<br>%D0%BF), русского – на основе ГОСТ 7.79-2000 (ISO 9-95) %D0%BF), русского – на основе ГОСТ 7.79-2000 (ISO 9-95) (http://www.ifap.ru/library/gost/7792000.pdf). Рекомендуется использовать автоматические средства транслитерации (для укр. языка http://www.translit.kh.ua/, для русск. языка http://translit.net).

**Транслитерированный список литературы** приводится после **Списка литературы** в конце статьи (отступ от последней строчки 1 строка одинарного интервала) и начинается ключевым словом **References**, набранным строчными буквами (шрифт полужирный 12 пт, по центру, без абзаца). Транслитерированный список литературы оформляется в соответствии с библиографическими требованиями, указанными выше.

Поступила в редакцию 00.00.2018, рассмотрена на редколлегии 00.00.2018 Без абзаца, строчными буквами, шрифт – 12 пт Arial, выравнивание по правому краю, один межстрочный интервал.

## *Далее приводятся* **2** *информационных блока на русском* **(***или украин**ском***)** *и английском языках в следующем порядке***:**

#### *Аннотация*

Слово «Аннотация» не пишется. Каждый блок имеет следующую структуру: заголовок статьи, аннотация, ключевые слова.

Заголовок статьи без абзаца, строчные, 16 пт Times New Roman, жирный, выравнивание по центру, 1 межстрочный интервал.

Аннотации на украинском (русском) и английском языках должны быть не менее 1800 знаков (без пробелов). *Блок на первом и на втором языках* пустая строка, абзац отступ 1,25 pt, шрифт Arial 12, 1 межстрочный интервал, выравнивание по ширине**.**

*Ключевые слова***:** абзац начинается с надписи *Ключевые слова***:** (*Ключові слова***:, Keywords:**) (курсив, жирный, 12 пт Arial), а далее разделенные точкой с запятой – 6-10 слов (12 пт Arial, выравнивание по ширине, один межстрочный интервал, абзац отступ 1,25 pt).

**Сведения об авторах (на английском и языке статьи):** ФИО автора(ов) полностью без сокращений; ученое звание, научная степень, должность или профессия, организация, город расположения организации, страна, e-mail, номер контактного телефона, другие идентификаторы (ResearchGate, Scopus, WoS, ORCID). (Абзац отступ 1,25 pt. Строчные, Arial 12, выравнивание по ширине, 1 межстрочный интервал).